## Sample Change in Work Schedule (NOA 781)

Change in work schedule is used to change an employee from full- to part-time or vice-versa, or some other type of schedule change (intermittent, seasonal, etc).

Do not use for:

- Change for only one pay period.
- Change in work schedule in conjunction with another action such as a reassignment, salary change, or recruit/fill, please contact your HRO for the appropriate action to process.

Include on the RPA (always complete Part A):

- Employee name in Part B.
- Include the new work schedule (tab 3, block 32). If the change is to other than a full-time schedule, include the biweekly hours (decimals can be used) (tab 3, block 33).

Use the notepad if you have additional comments about the action.

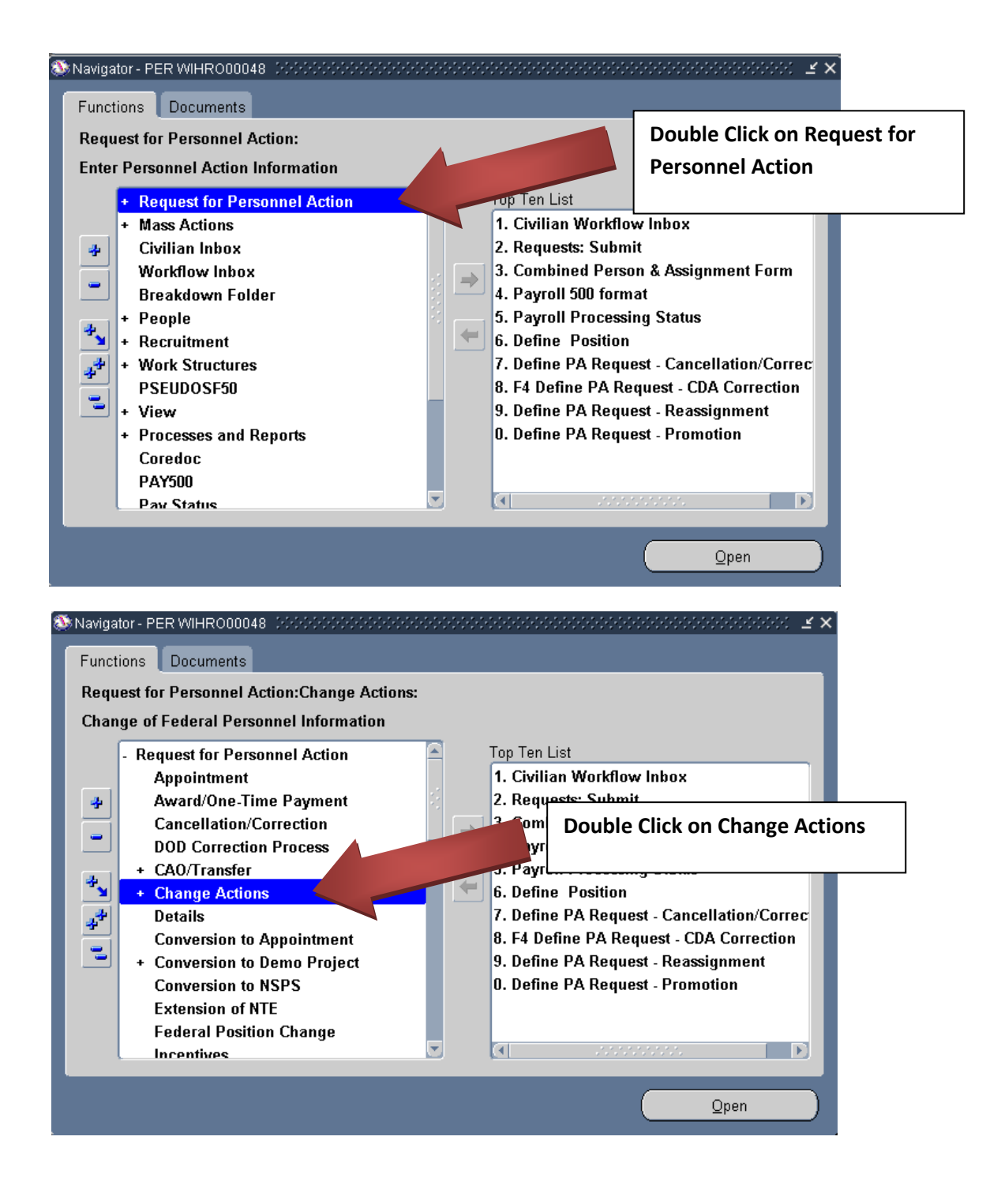

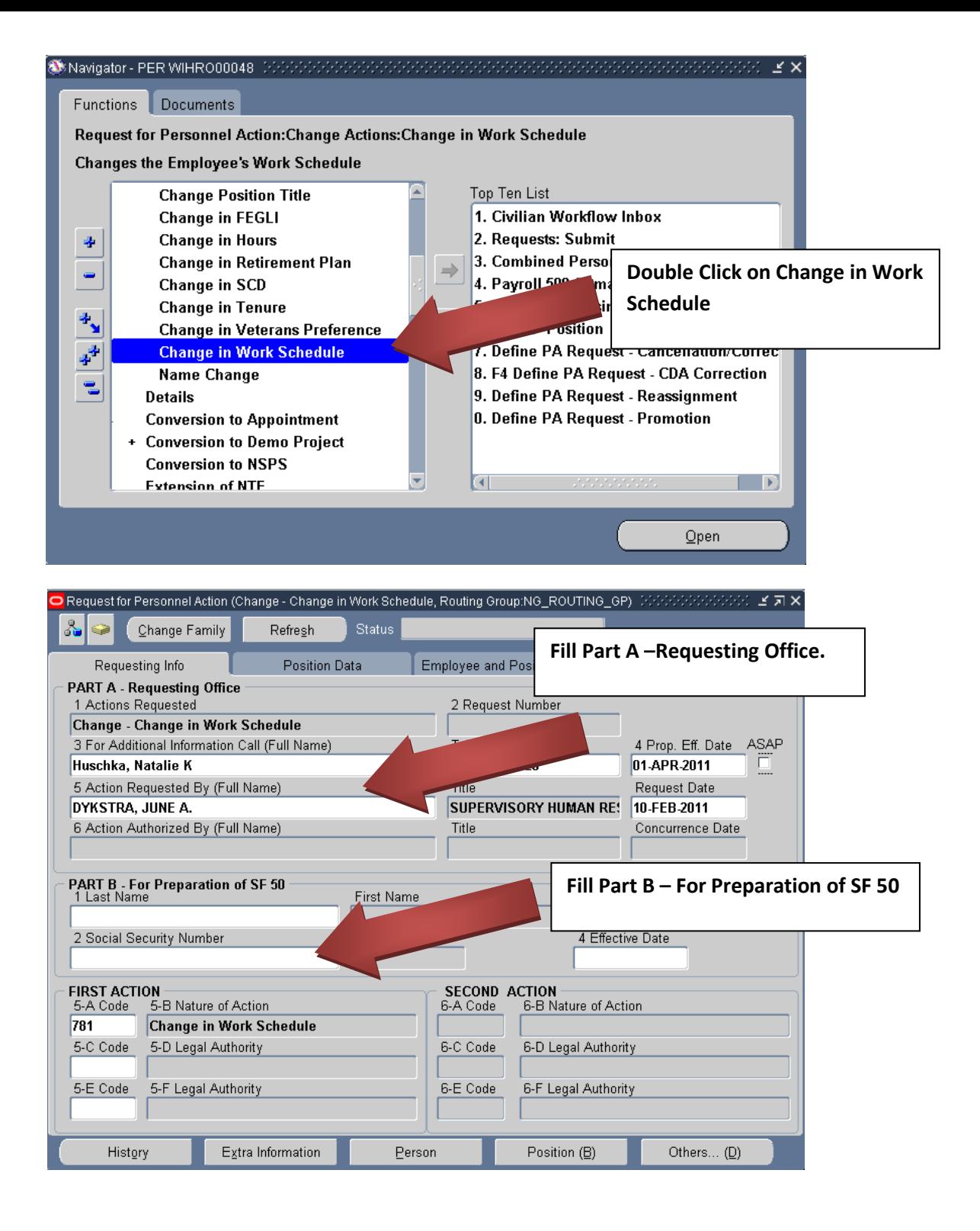

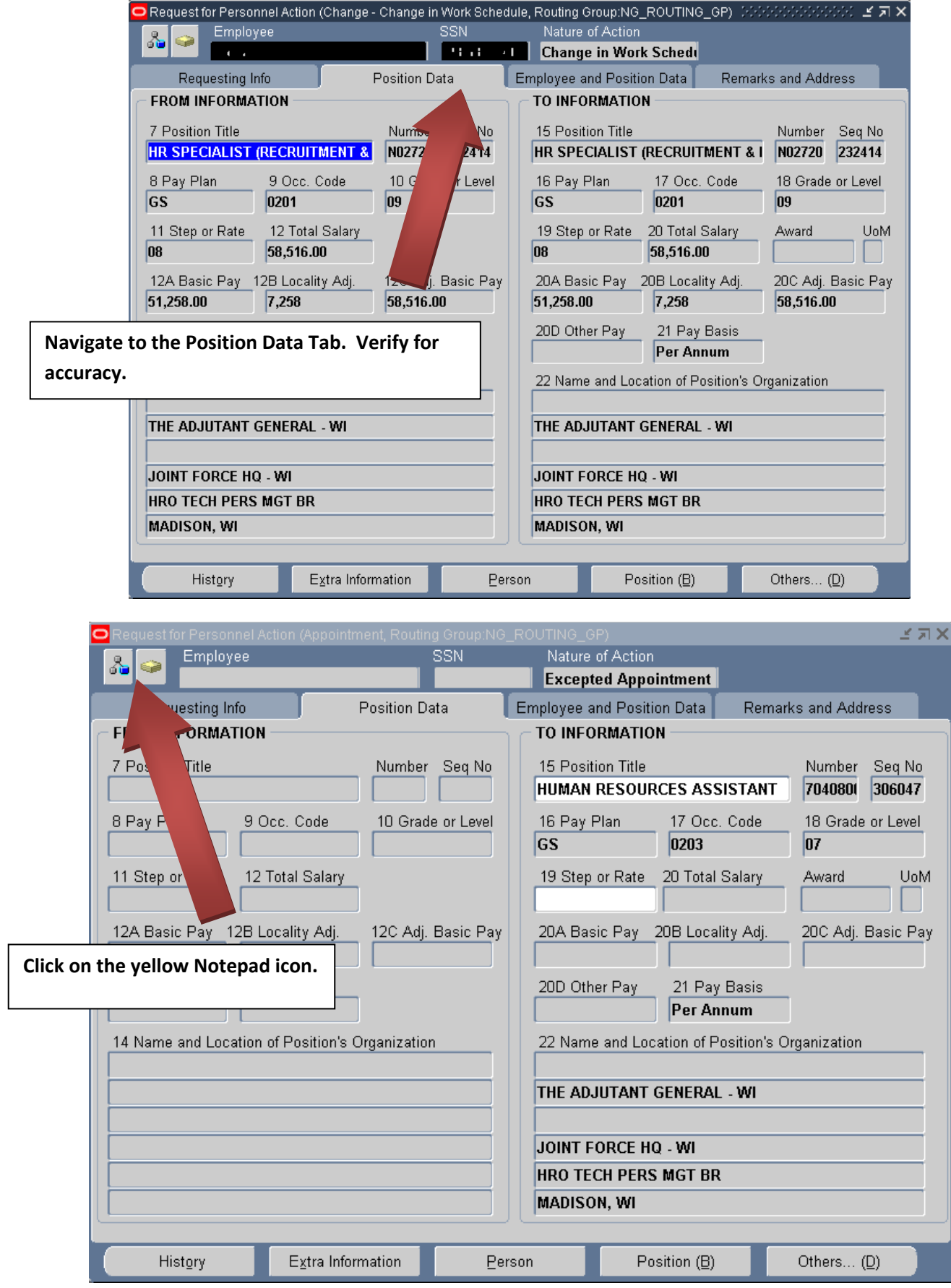

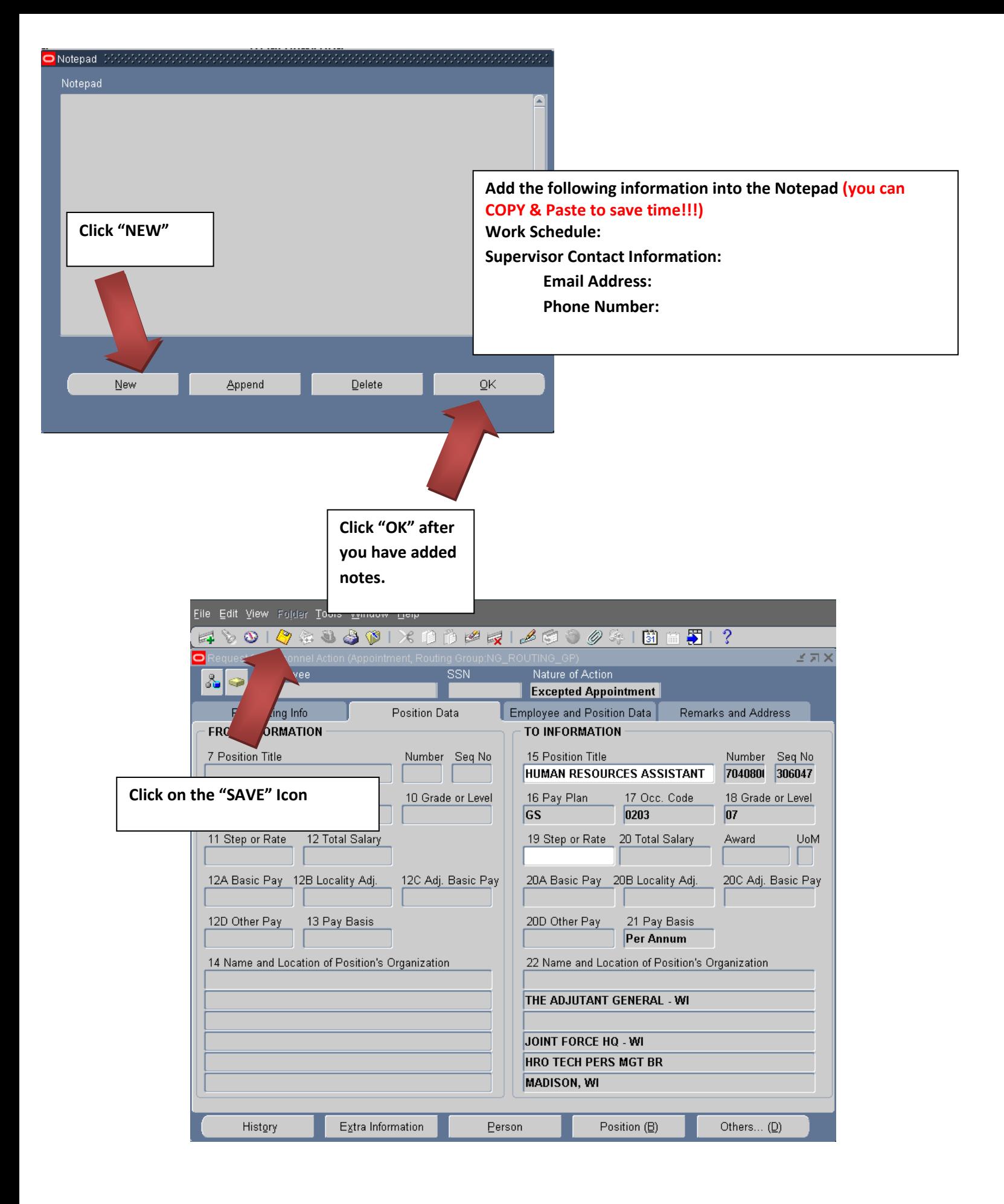

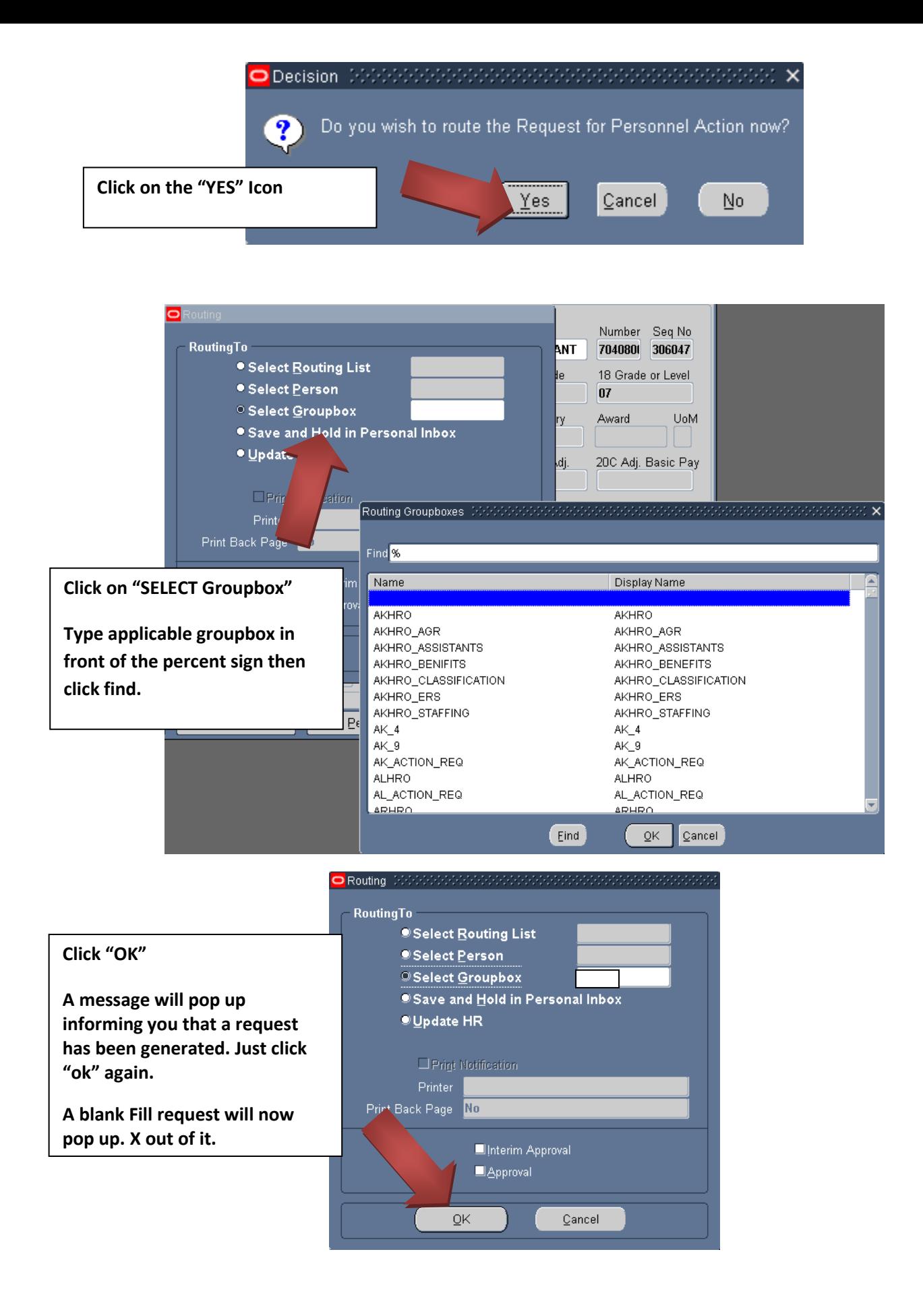

## Add/edit your "Routing/Comments" in your inbox/groupbox. i.e.

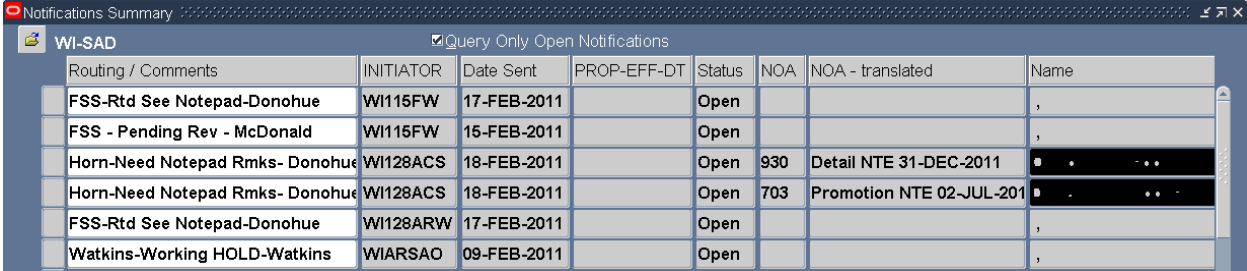

Click the "Gold Disc" Save Icon

\*\*Note\*\* If you have any questions on this guide or the process. Please feel free to call or email J1 Staffing at DSN: 724- 3706/3722/3710 or COM: 608-242-3706/3722/3710.